## SAP ABAP table CRMC\_IC\_BPREL {customizing table for relationships}

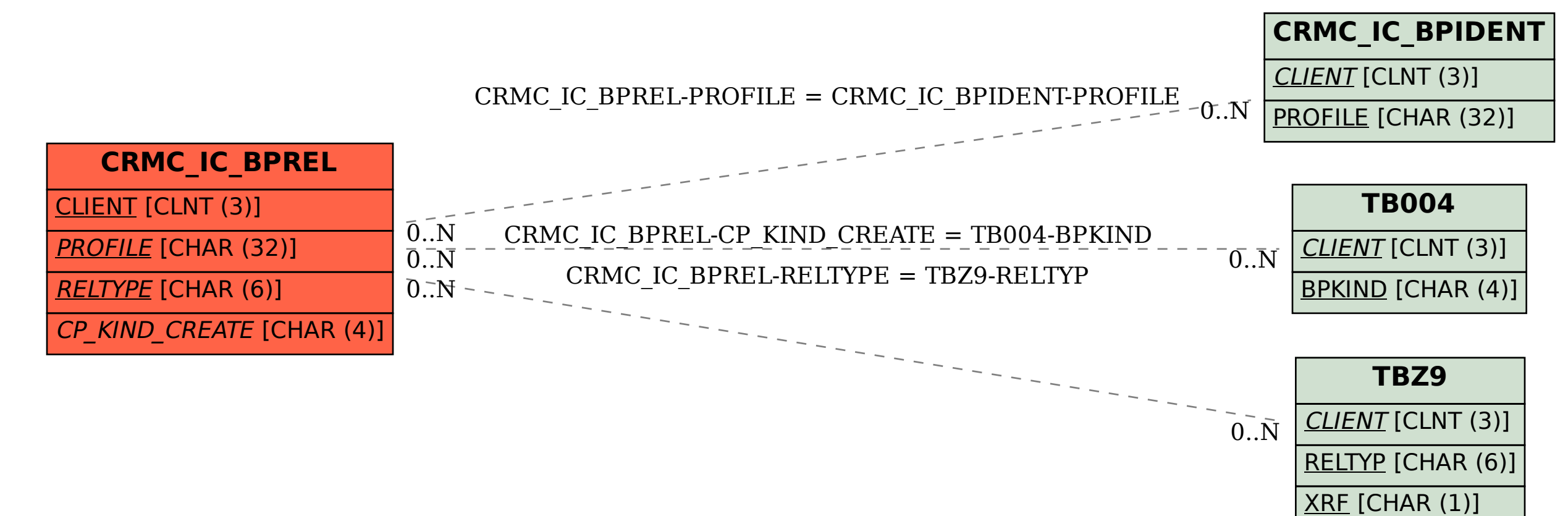